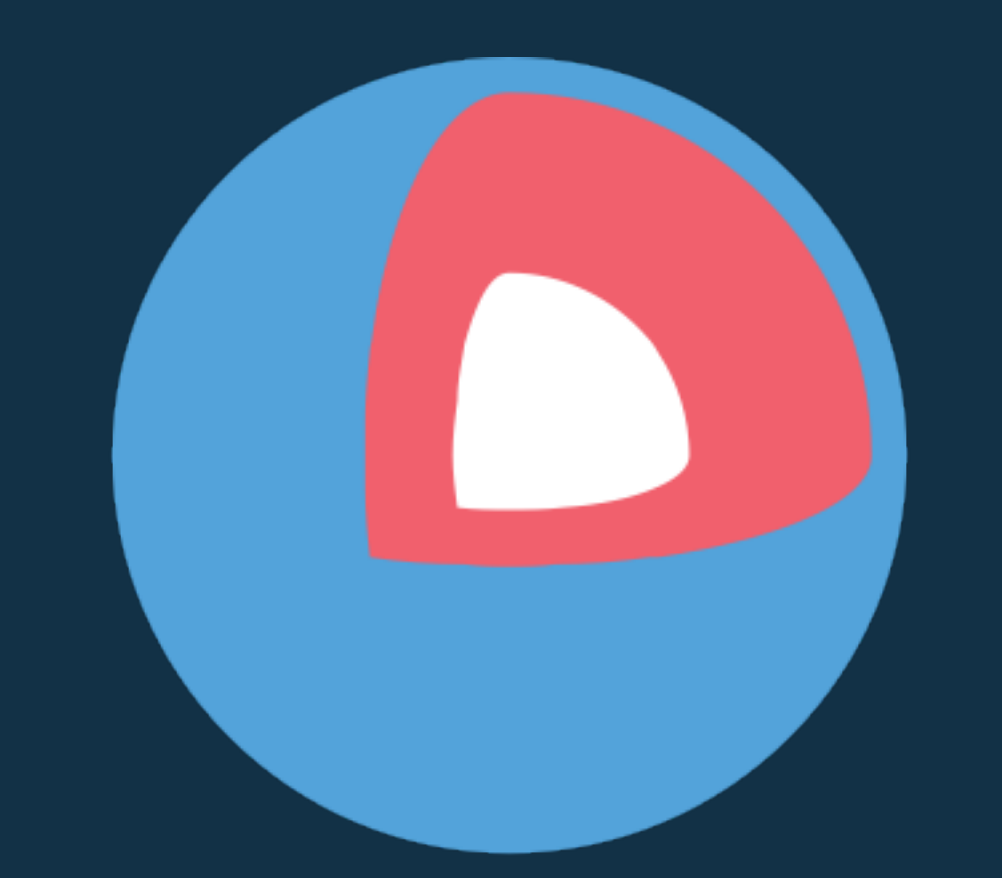

# Core OS

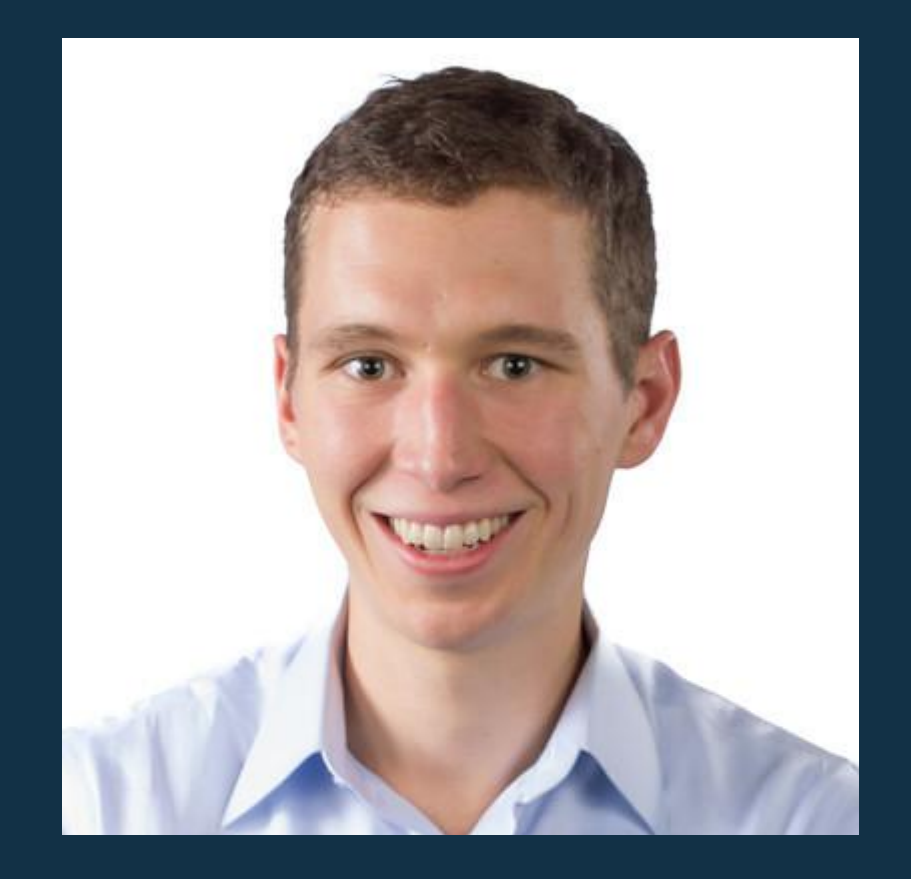

**About Me** CTO/CO-FOUNDER systems engineer

**@brandonphilips github.com/philips**

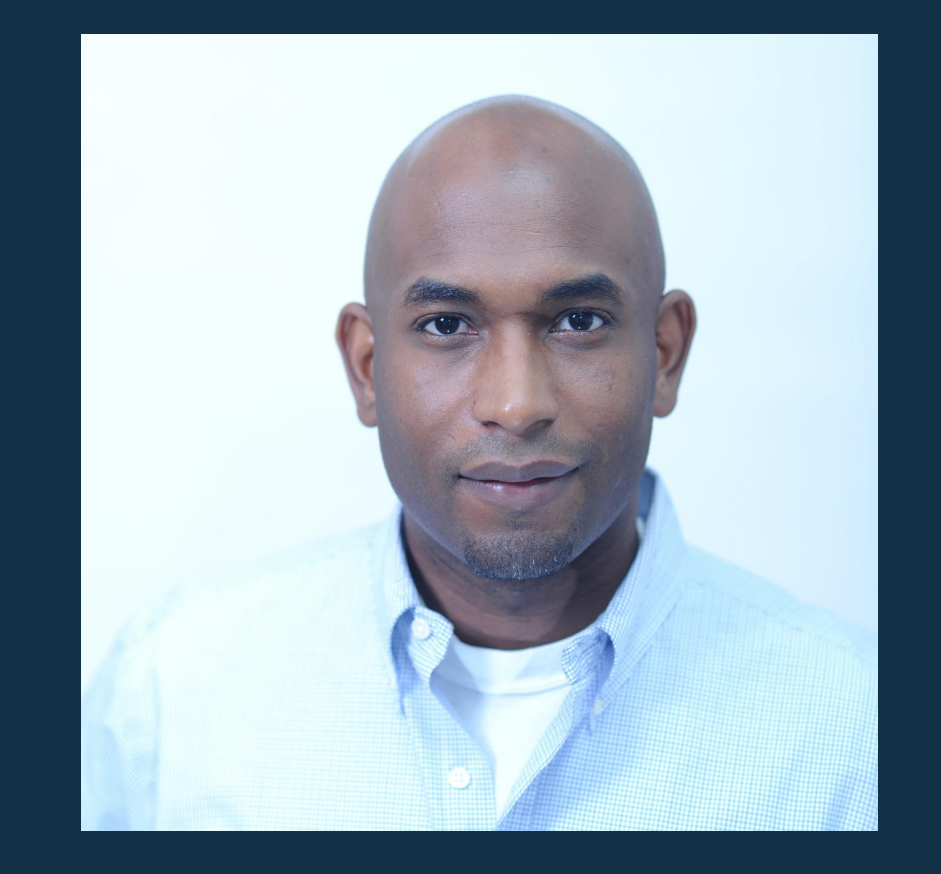

**About Me CoreOS** Developer Advocate

#### **@kelseyhightower github.com/kelseyhightower**

#### https://github.com/philips/coreos-ops-tutorial

### *Why build CoreOS?*

The Datacenter as a Computer<br> $\sum_{t=1}^{\infty}$  Design of The Datacenter as a<br>An Introduction to the Design of<br>An Introduction to the Design of An Introduction to the<br>Warehouse-Scale Machines Luiz André Barroso and Urs Hölzle Google Ivc.

# run and isolate apps *containers*

reduced API contracts

*OS*

# design for host failure *clustering*

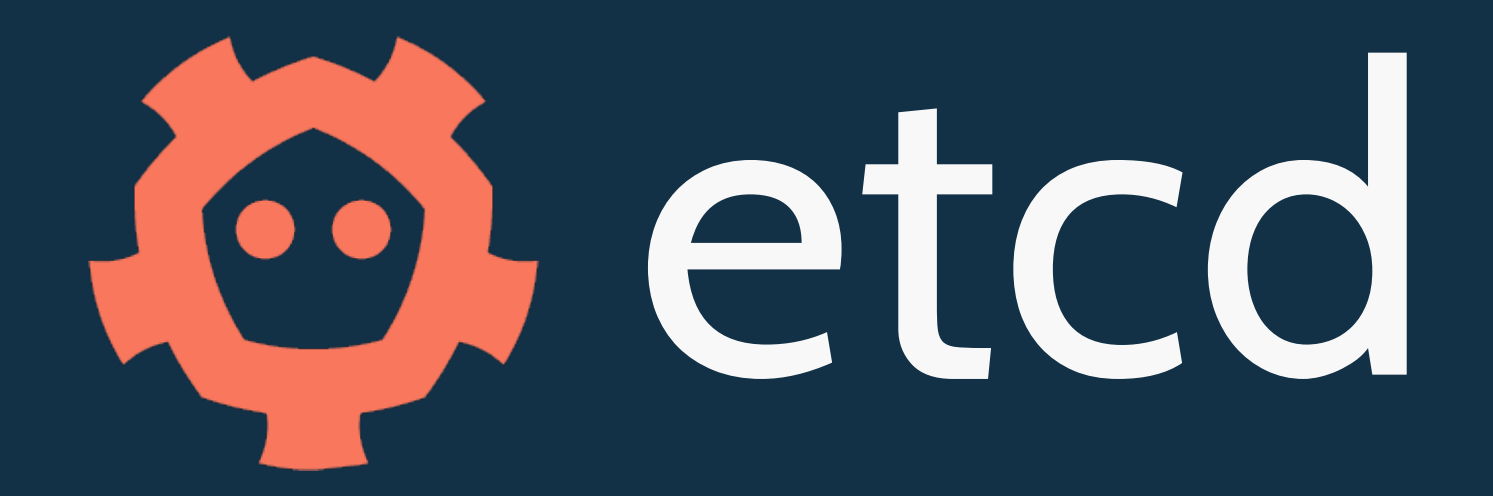

# /etc distributed

# getting work to servers *scheduling*

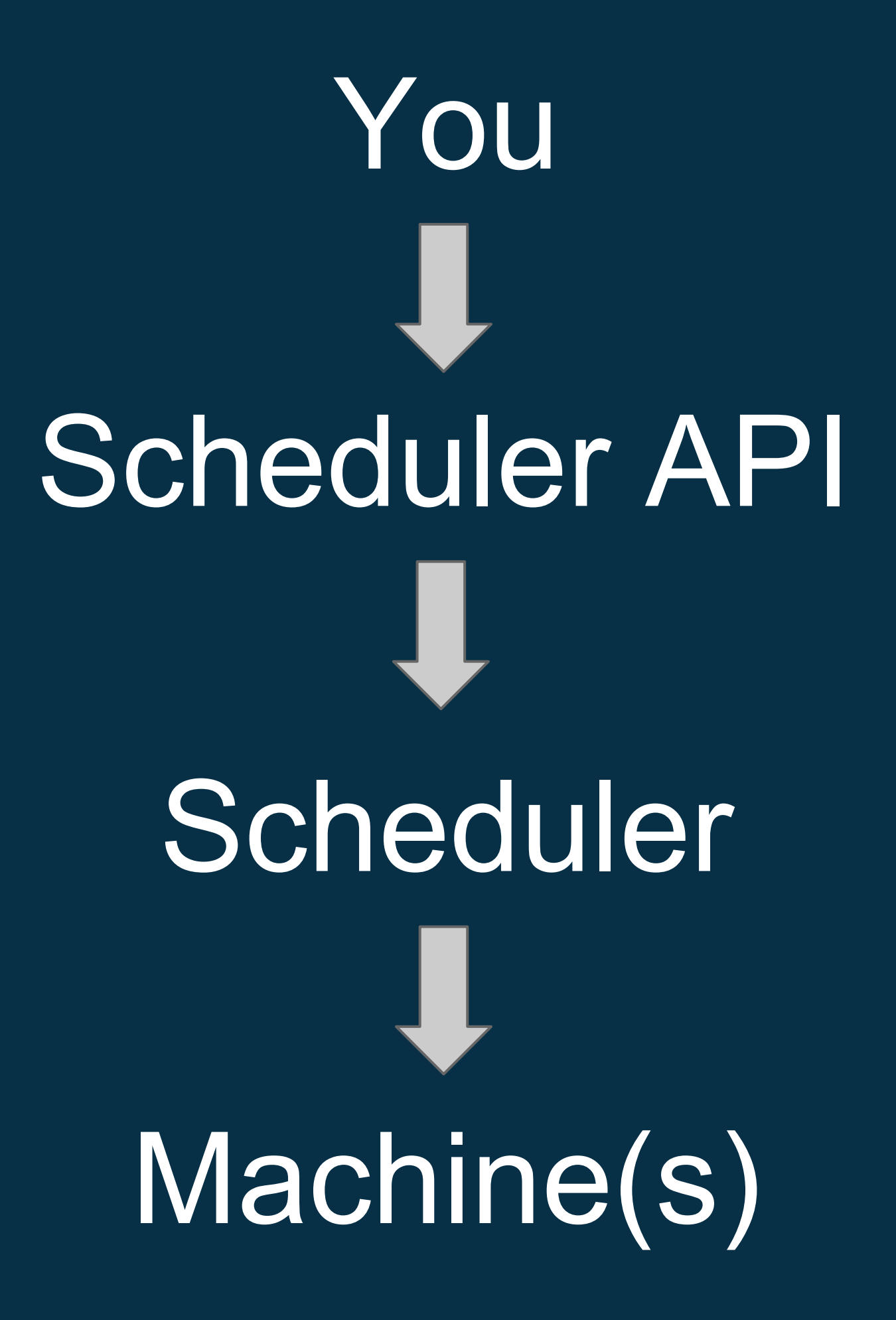

\$ cat foo.service [Service] ExecStart=/usr/bin/sleep 500

\$ fleetctl start foo.service Job foo.service launched on e1cd2bcd.../172.17.8.101

# *job scheduling*

### fleet kubernetes

### magic proxies *service discovery*

# Thanks

 we like pull requests github.com/coreos/etcd

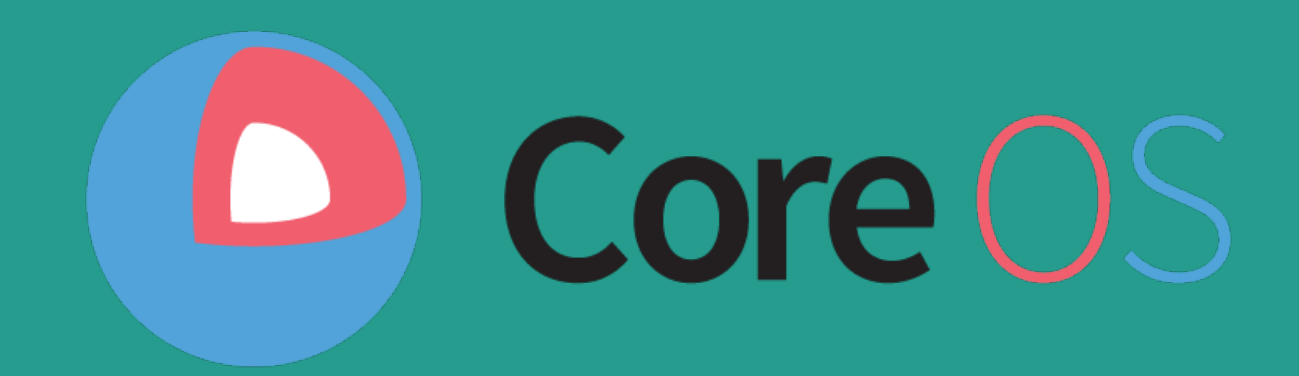

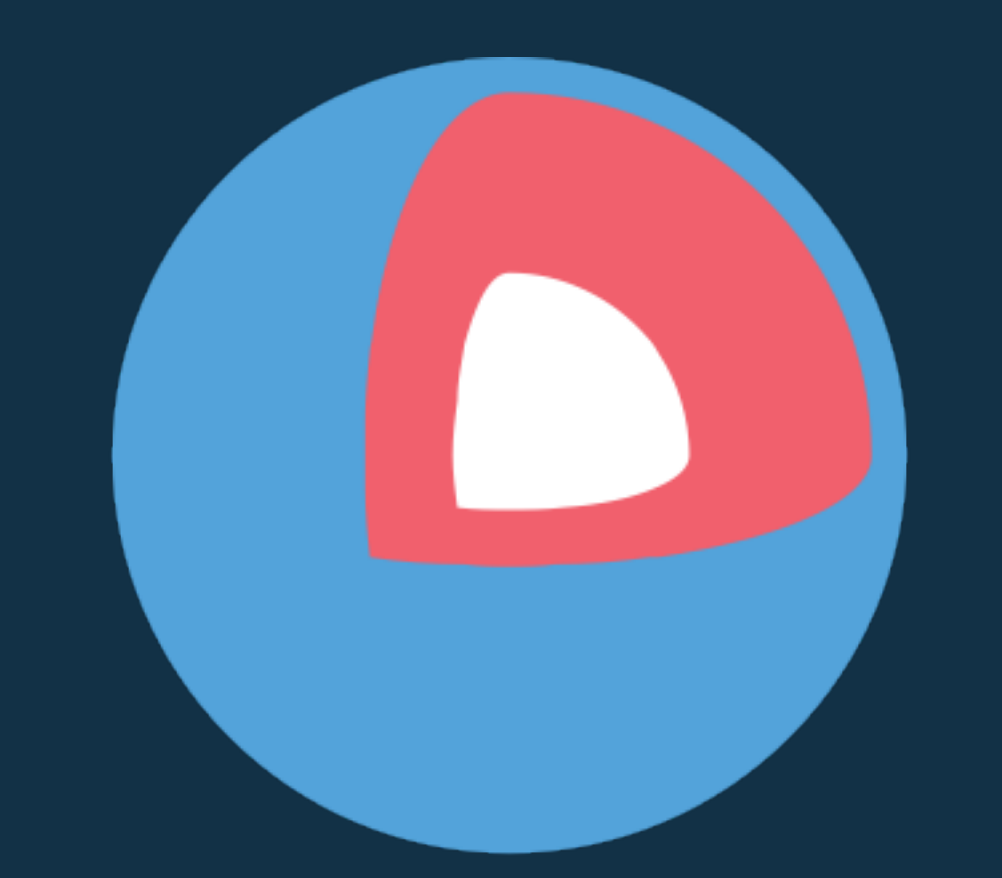

# Core OS